## Théorèmes asymptotiques

Exercice 1 On modélise le nombre de téléchargements d'un fichier sur une heure par une variable aléatoire d'espérance 50.

- 1. Estimer la probabilité que le nombre de téléchargements dépasse 75 ?
- 2. On sait de plus que la variance du nombre de téléchargements est de 25. Estimer la probabilité que le nombre de téléchargements sur une heure soit compris entre 40 et 60 ?

**Exercice 2** On lance une pièce équilibrée n fois. On note  $S_n$  le nombre de piles obtenus.

- 1. Quelle est la loi de  $S_n$ ? Quelle est son espérance, son écart-type?
- 2. En utilisant l'inégalité de Bienaymé-Tchebychev, estimer le nombre de lancers nécessaires pour que la fréquence de Pile observée au jeu de Pile ou Face soit comprise entre 0.4 et 0.6 avec une probabilité au moins égale à 0.99.
- 3. En utilisant une approximation à l'aide d'une loi normale, estimer le nombre de lancers nécessaires pour que la fréquence de Pile observée au jeu de Pile ou Face soit comprise entre 0.4 et 0.6 avec une probabilité au moins égale à 0.99.

j

j

j

j

Exercice 3 Un fournisseur d'accès à Internet met en place un point local d'accès, qui dessert 5000 abonnés. A un instant donné, chaque abonné a une probabilité égale à  $20\%$  d'être connecté. Les comportements des abonnés sont supposés indépendants les uns des autres.

- 1. On note X la variable aléatoire égale au nombre d'abonnés connectés à un instant t. Quelle est la loi de  $X$ ? Quelle est son espérance, son écart-type ?
- 2. Le fournisseur d'accès souhaite savoir le nombre minimal de connexions simultanées que le point d'accès doit pouvoir gérer pour que sa probabilité d'être saturé soit inférieure à 2,5%. Donner une estimation à l'aide l'inégalité de Bienaymé-Tchebychev.
- 3. Répondre à la même question en approchant  $X$  par une loi normale.

Exercice 4 Après la correction d'une épreuve d'examen comportant un grand nombre de candidats, on constate que les notes ont pour moyenne 12 et pour écart-type 3. On se propose de prélever un échantillon aléatoire non exhaustif de 100 notes.

- 1. Quelle est la probabilité d'avoir la moyenne d'un tel échantillon supérieure à  $12, 5$  ?
- 2. Quelle est la probabilité d'avoir la moyenne d'un tel échantillon comprise entre 12, 5 et 12, 9 ?

Exercice 5 Un homme prétend avoir des capacités de perception extrasensorielle. Le test qu'on lui administre consiste à lui faire deviner les 10 résultats des 10 jets d'une pièce équilibrée. Il donne 7 bonnes réponses. Quelle est la probabilité qu'il obtienne un résultat aussi bon ou meilleur s'il n'a aucune capacité de perception extrasensorielle.

Donner une approximation de cette probabilité dans le cas de 70 bonnes réponses sur 100.

Exercice 6 Un candidat A a obtenu  $55\%$  des suffrages exprimés à une élection.

- 1. Quelle est la probabilité d'avoir strictement moins de 50% de voix pour le candidat A dans un échantillon aléatoire non exhaustif de taille  $n = 100$  prélevé parmi les suffrages exprimés ?
- 2. Même question mais avec  $n = 2000$ .

j

**Exercice 7** Une machine fabrique des disques en grande série. On suppose que la variable aléatoire X qui, à chaque disque tiré au hasard, associe son diamètre, suit la loi normale  $\mathcal{N}or(\mu, \sigma)$  où  $\mu = 12, 8 \text{mm}$  et  $\sigma = 2, 1 \text{mm}$ .

- 1. Quelle loi suit la variable aléatoire  $\overline{X_n}$ , qui à tout échantillon aléatoire non exhaustif de taille  $n = 49$ , associe la moyenne des diamètres des disques de cet échantillon ?
- 2. Déterminer un intervalle centré en 12, 8 tel que la variable aléatoire prenne ses valeurs dans cet intervalle avec la probabilité 0, 95.
- 3. On se propose de prélever un échantillon aléatoire non exhaustif de taille n. Déterminer n pour que la moyenne des diamètres des disques prélevés ne s'écarte pas de 12, 8 de plus de 0, 2mm avec une probabilité de 0, 95.

j

Exercice 8 Une machine automatique fabrique des pièces.

1. On choisit au hasard un lot de 10000 pièces et on mesure les longueurs en mm de ces pièces. On obtient le tableau suivant :

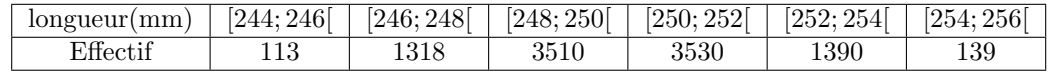

Calculer au  $1/100$ ème près, la moyenne et l'écart-type de ce lot.

- 2. On considérera dans la suite que la distribution de ce lot est normale, de moyenne  $\mu = 250$  et d'écart-type  $\sigma = 1,94$ . On examine un échantillon de 36 pièces de ce lot. Quelle est la probabilité que la moyenne de cet échantillon soit extérieure à l'intervalle [249, 1; 250, 9] ?
- 3. On fabrique maintenant un nouveau lot de pièces. On règle la machine pour que la longueur des pièces suive une loi normale de moyenne 400, l'écart-type restant 1, 94. La longueur d'une pièce est acceptable si elle est comprise entre 397 et 403mm. Quel est le pourcentage de pièces dont la longueur est acceptable ?

Exercice 9 Une machine est chargée de conditionner des paquets de farine : la masse d'un paquet est une variable aléatoire qui suit une loi normale d'écart-type constant,  $\sigma = 30$  et dont la moyenne  $\mu$  peut être modifiée. Un paquet est refusé si sa masse est inférieure à 955gr.

- 1. Quelle doit être la valeur de la moyenne  $\mu$  sur laquelle régler la machine, pour que la probabilité d'accepter un paquet soit égale à  $0, 99$  ?
- 2. La machine est réglée de telle sorte que  $\mu = 1025$ . Afin de vérifier le réglage de la machine, on prélève un échantillon de 20 paquets et on en détermine la masse moyenne  $\bar{x}$ . Déterminer l'intervalle centré en  $\mu$ contenant  $\bar{x}$  avec une probabilité 0, 95.

## j

j

Exercice 10 Un avion peut transporter une charge de 4 tonnes. La population des masses des passagers est gaussienne de moyenne 75kg et d'écart-type 10kg. Quel nombre maximum de sièges doit-on prévoir pour équiper l'avion, si on veut que le risque de surcharge ne dépasse pas  $10^{-6}$ . . The contract of the contract of the contract of the contract of the contract of the contract of the contract of the contract of the contract of the contract of the contract of the contract of the contract of the contrac

| t                | 0.00   | $\overline{0.01}$ | 0.02   | 0.03   | 0.04   | 0.05   | 0.06   | 0.07         | 0.08   | 0.09   |
|------------------|--------|-------------------|--------|--------|--------|--------|--------|--------------|--------|--------|
| 0.0              | 0.5000 | 0.5040            | 0.5080 | 0.5120 | 0.5160 | 0.5199 | 0.5239 | 0.5279       | 0.5319 | 0.5359 |
| 0.1              | 0.5398 | 0.5438            | 0.5478 | 0.5517 | 0.5557 | 0.5596 | 0.5636 | 0.5675       | 0.5714 | 0.5753 |
| 0.2              | 0.5793 | 0.5832            | 0.5871 | 0.5910 | 0.5948 | 0.5987 | 0.6026 | 0.6064       | 0.6103 | 0.6141 |
| $\rm 0.3$        | 0.6179 | 0.6217            | 0.6255 | 0.6293 | 0.6331 | 0.6368 | 0.6406 | 0.6443       | 0.6480 | 0.6517 |
| 0.4              | 0.6554 | 0.6591            | 0.6628 | 0.6664 | 0.6700 | 0.6736 | 0.6772 | 0.6808       | 0.6844 | 0.6879 |
| 0.5              | 0.6915 | 0.6950            | 0.6985 | 0.7019 | 0.7054 | 0.7088 | 0.7123 | 0.7157       | 0.7190 | 0.7224 |
| 0.6              | 0.7257 | 0.7291            | 0.7324 | 0.7357 | 0.7389 | 0.7422 | 0.7454 | 0.7486       | 0.7517 | 0.7549 |
| 0.7              | 0.7580 | 0.7611            | 0.7642 | 0.7673 | 0.7704 | 0.7734 | 0.7764 | 0.7794       | 0.7823 | 0.7852 |
| $0.8\,$          | 0.7881 | 0.7910            | 0.7939 | 0.7967 | 0.7995 | 0.8023 | 0.8051 | 0.8078       | 0.8106 | 0.8133 |
| 0.9              | 0.8159 | 0.8186            | 0.8212 | 0.8238 | 0.8264 | 0.8289 | 0.8315 | 0.8340       | 0.8365 | 0.8389 |
| 1.0              | 0.8413 | 0.8438            | 0.8461 | 0.8485 | 0.8508 | 0.8531 | 0.8554 | 0.8577       | 0.8599 | 0.8621 |
| 1.1              | 0.8643 | 0.8665            | 0.8686 | 0.8708 | 0.8729 | 0.8749 | 0.8770 | 0.8790       | 0.8810 | 0.8830 |
| $1.2\,$          | 0.8849 | 0.8869            | 0.8888 | 0.8907 | 0.8925 | 0.8944 | 0.8962 | 0.8980       | 0.8997 | 0.9015 |
| $1.3\,$          | 0.9032 | 0.9049            | 0.9066 | 0.9082 | 0.9099 | 0.9115 | 0.9131 | 0.9147       | 0.9162 | 0.9177 |
| 1.4              | 0.9192 | 0.9207            | 0.9222 | 0.9236 | 0.9251 | 0.9265 | 0.9279 | 0.9292       | 0.9306 | 0.9319 |
| 1.5              | 0.9332 | 0.9345            | 0.9357 | 0.9370 | 0.9382 | 0.9394 | 0.9406 | 0.9418       | 0.9429 | 0.9441 |
| 1.6              | 0.9452 | 0.9463            | 0.9474 | 0.9484 | 0.9495 | 0.9505 | 0.9515 | 0.9525       | 0.9535 | 0.9545 |
| 1.7              | 0.9554 | 0.9564            | 0.9573 | 0.9582 | 0.9591 | 0.9599 | 0.9608 | 0.9616       | 0.9625 | 0.9633 |
| $1.8\,$          | 0.9641 | 0.9649            | 0.9656 | 0.9664 | 0.9671 | 0.9678 | 0.9686 | 0.9693       | 0.9699 | 0.9706 |
| $1.9\,$          | 0.9713 | 0.9719            | 0.9726 | 0.9732 | 0.9738 | 0.9744 | 0.9750 | 0.9756       | 0.9761 | 0.9767 |
| $\overline{2.0}$ | 0.9772 | 0.9778            | 0.9783 | 0.9788 | 0.9793 | 0.9798 | 0.9803 | 0.9808       | 0.9812 | 0.9817 |
| 2.1              | 0.9821 | 0.9826            | 0.9830 | 0.9834 | 0.9838 | 0.9842 | 0.9846 | 0.9850       | 0.9854 | 0.9857 |
| 2.2              | 0.9861 | 0.9864            | 0.9868 | 0.9871 | 0.9875 | 0.9878 | 0.9881 | 0.9884       | 0.9887 | 0.9890 |
| 2.3              | 0.9893 | 0.9896            | 0.9898 | 0.9901 | 0.9904 | 0.9906 | 0.9909 | 0.9911       | 0.9913 | 0.9916 |
| 2.4              | 0.9918 | 0.9920            | 0.9922 | 0.9925 | 0.9927 | 0.9929 | 0.9931 | 0.9932       | 0.9934 | 0.9936 |
| $2.5\,$          | 0.9938 | 0.9940            | 0.9941 | 0.9943 | 0.9945 | 0.9946 | 0.9948 | 0.9949       | 0.9951 | 0.9952 |
| $2.6\,$          | 0.9953 | 0.9955            | 0.9956 | 0.9957 | 0.9959 | 0.9960 | 0.9961 | $\,0.9962\,$ | 0.9963 | 0.9964 |
| 2.7              | 0.9965 | 0.9966            | 0.9967 | 0.9968 | 0.9969 | 0.9970 | 0.9971 | 0.9972       | 0.9973 | 0.9974 |
| $2.8\,$          | 0.9974 | 0.9975            | 0.9976 | 0.9977 | 0.9977 | 0.9978 | 0.9979 | 0.9979       | 0.9980 | 0.9981 |
| 2.9              | 0.9981 | 0.9982            | 0.9982 | 0.9983 | 0.9984 | 0.9984 | 0.9985 | 0.9985       | 0.9986 | 0.9986 |
| $\overline{3.0}$ | 0.9987 | 0.9987            | 0.9987 | 0.9988 | 0.9988 | 0.9989 | 0.9989 | 0.9989       | 0.9990 | 0.9990 |
| 3.1              | 0.9990 | 0.9991            | 0.9991 | 0.9991 | 0.9992 | 0.9992 | 0.9992 | 0.9992       | 0.9993 | 0.9993 |
| $\!3.2\!$        | 0.9993 | 0.9993            | 0.9994 | 0.9994 | 0.9994 | 0.9994 | 0.9994 | 0.9995       | 0.9995 | 0.9995 |
| 3.3              | 0.9995 | 0.9995            | 0.9995 | 0.9996 | 0.9996 | 0.9996 | 0.9996 | 0.9996       | 0.9996 | 0.9997 |
| $3.4\,$          | 0.9997 | 0.9997            | 0.9997 | 0.9997 | 0.9997 | 0.9997 | 0.9997 | 0.9997       | 0.9997 | 0.9998 |
| $\!.5$           | 0.9998 | 0.9998            | 0.9998 | 0.9998 | 0.9998 | 0.9998 | 0.9998 | 0.9998       | 0.9998 | 0.9998 |
| 3.6              | 0.9998 | 0.9998            | 0.9999 | 0.9999 | 0.9999 | 0.9999 | 0.9999 | 0.9999       | 0.9999 | 0.9999 |
| 3.7              | 0.9999 | 0.9999            | 0.9999 | 0.9999 | 0.9999 | 0.9999 | 0.9999 | 0.9999       | 0.9999 | 0.9999 |
| $3.8\,$          | 0.9999 | 0.9999            | 0.9999 | 0.9999 | 0.9999 | 0.9999 | 0.9999 | 0.9999       | 0.9999 | 0.9999 |
| 3.9              | 1.0000 | 1.0000            | 1.0000 | 1.0000 | 1.0000 | 1.0000 | 1.0000 | 1.0000       | 1.0000 | 1.0000 |

 $\Pi(t) = P(X \le t) = \int_0^t$ −∞  $\frac{1}{\sqrt{2}}$  $\frac{1}{2\pi} e^{-\frac{x^2}{2}} dx$  et  $\Pi(-t) = 1 - \Pi(t)$ .